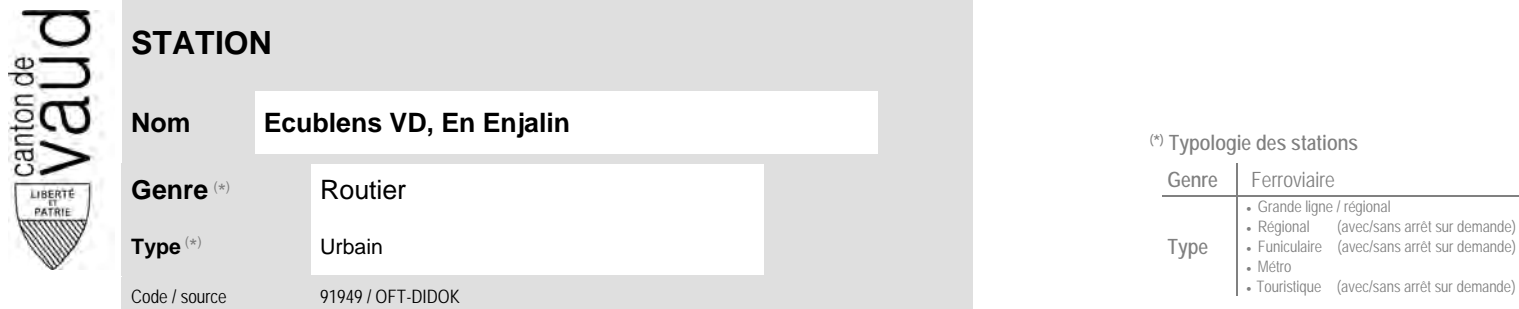

## **Localisation**

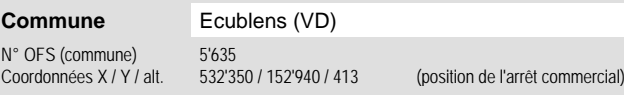

## **Nom Ecublens VD, En Enjalin (\*) Typologie des stations**  $\mathbf{L}$

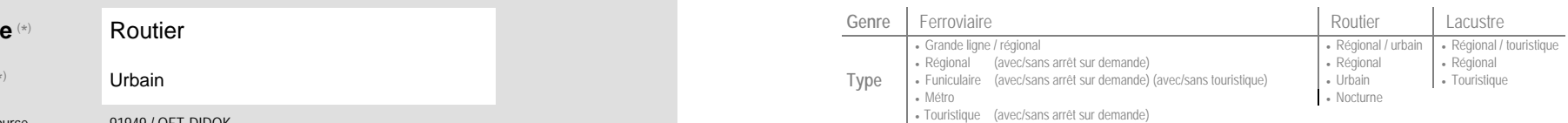

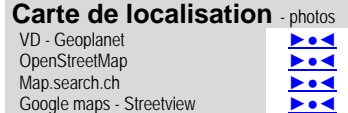

## **Entreprises de transport desservant la station (ETC)**

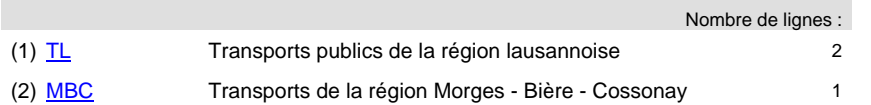

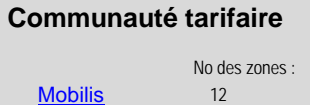

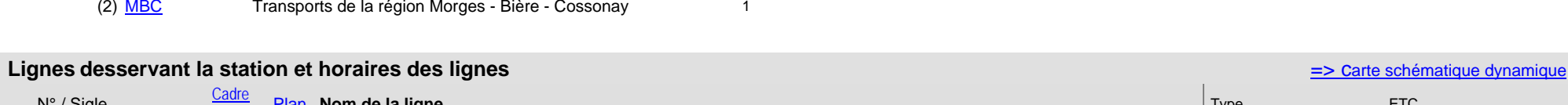

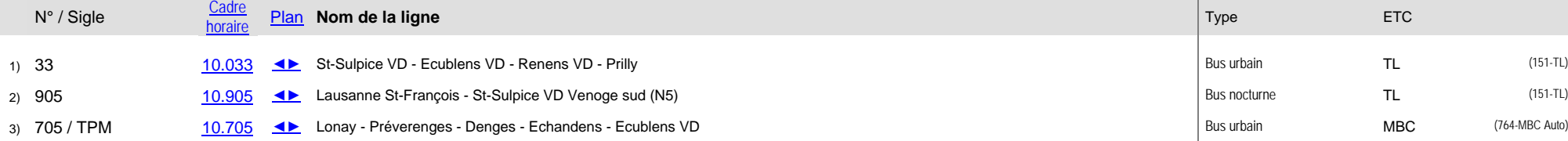

 $\pm$